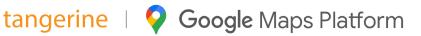

# **Explore where real-world insights** and immersive location experiences can take your business

## Maps

Bring the real world to your users with customized maps and Street View imagery

#### **Dynamic Maps**

Customize and style interactive maps using Cloud-based maps styling for real time updates across all devices and platforms.

#### Static Maps

Embed simple map images on your website with minimal code

#### Street View

Embed Street View imagery and high resolution satellite imagery.

### Routes

Help your users find the best way to get from A to Z with comprehensive data and real-time traffic

#### **Directions**

Get directions for transit, biking, driving, and walking. Calculate current and future travel times based on real-time traffic.

#### **Distance Matrix**

Deliver travel times and distances for one or more locations.

#### Roads

Create precise itineraries by determining the route a vehicle has traveled and the nearest roads along each point of the vehicle's journey.

#### **Routes API**

It helps you find the ideal route from A to Z, calculates ETAs and distances for matrices of origin and destination locations, and also offers new features.

### **Places**

Help users discover the world with rich details for over 150 million points of interest

#### **Place Details**

Provide names, addresses, and other rich details like ratings, reviews, or contact information for over 150 million places.

#### **Current Place**

Indentify a place based on real-time signals like time of day or user location.

#### **Find Place**

Identify a place based on real-time signals like time of day or user location.

#### **Autocomplete**

Automatically return location suggestions while users type.

#### Geocoding

Convert addresses to geographic coordinates, or the reverse.

#### Geolocation

Return the precise location of a device based on Wi-Fi of cell towers.

#### Time Zone

Return a time zone for any location.

#### Address Validation

Validate an address and its components, standardize the address for mailing, and determine the best known geocode for it.

# Google Maps Platform

Google Maps Platform เป็นเครื่องมือด้านแผนที่ชั้นยอด (API Tools) ที่นักพัฒนาโปรแกรมสามารถเรียก APIs ที่ต้องการมาใช้งานบน Application ที่พัฒนาขึ้น ทำให้คณสามารถสร้าง และออกแบบ Application ได้ตรงใจ ตรงตามความต้องการของผู้ใช้งาน อาทิเช่น การแสดงผลแผนที่ฐาน การค้นหาเส้นทาง การค้นหาตำแหน่งสถานที่ สำคัญ เป็นต้น

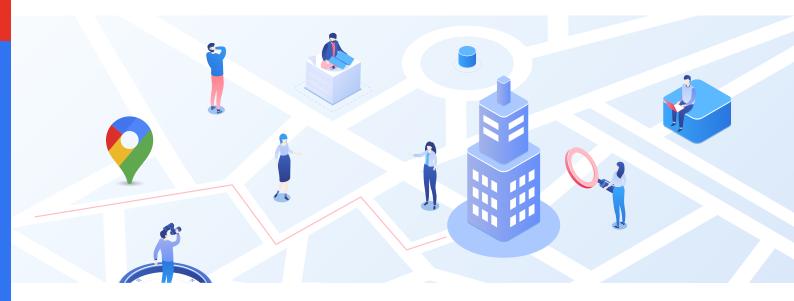

#### เพิ่มประสิทธิภาพให้ธุรกิจของคุณ สามารถเห็นมิติใหม่ของการทำงานผ่านแผนที่อันทรงพลังอย่าง Google Maps Platform

- 1. เพิ่มประสบการณ์ใหม่ที่ดีขึ้น ในการดูข้อมูลตำแหน่งบนแผนที่
- 2. เพิ่มประสิทธิภาพการดำเนินงานของบริษัท กับการทำงานด้านแผนที่
- 3. เห็นข้อมูลภาพรวมบนแผนที่ได้ดียิ่งขึ้น เพื่อประกอบการตัดสินใจของผู้บริหาร
- วางแผนและวิเคราะห์เส้นทางการขนส่งสินค้า ได้อย่างมีประสิทธิภาพ

#### ข้อดี Google Maps Platform

- ฟรีค่าบริการ \$200/เดือน \*จนกว่า Google จะมีการเปลี่ยนแปลง
- คิดค่าใช้จ่ายตามปริมาณการใช้งานจริงแบบรายเดือน (pay-as-you-go)
- สามารถกำหนด Limit การใช้งานได้
- สามารถตรวจสอบจำนวนการใช้งานผ่านหน้า Google Cloud Console

#### **Billing Service by Tangerine**

- 1. บริการ Google Billing Service พร้อมฟรีค่าบริการ \$200/เดือน ตามเงื่อนไขของ Google และบิลสามารถหักภาษี ณ ที่จ่ายได้
- บริการให้คำปรึกษา Best Practices Consultant และช่วยเหลือเกี่ยวกับการใช้งาน Google Maps Platform จากวิศวกร ที่ได้รับใบรับรองจาก Google Maps
- ้ มีทีมงานแก้ไขปัญหาการใช้งาน 8x5 Email Support ในเวลาทำการ และแก้ไขภายใน 4 ชั่วโมงหลังการแจ้ง